## Design for nonlinear mixed-effects Are variances a reasonable scale?

Douglas Bates

University of Wisconsin - Madison <Bates@Wisc.edu>

> PODE, Paris, France March 22, 2012

Douglas Bates (U. Wisc.) [Scales for D-optimal design](#page-33-0) 2012-03-22 1 / 28

<span id="page-0-0"></span> $\Omega$ 

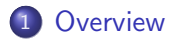

K ロ > K 個 > K 差 > K 差 > → 差 → の Q Q →

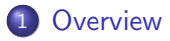

2 [Profiling nonlinear regression models](#page-10-0)

 $OQ$ 

イロト イ部 トイヨ トイヨト

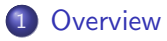

2 [Profiling nonlinear regression models](#page-10-0)

#### 3 [A Simple Example](#page-17-0)

 $A \Box B$   $A \Box B$   $A \Box B$   $A \Box B$   $A \Box B$ 

 $OQ$ 

#### 1 [Overview](#page-8-0)

2 [Profiling nonlinear regression models](#page-10-0)

- 3 [A Simple Example](#page-17-0)
- 4 [Profiling the fitted model](#page-20-0)

4 0 8

 $298$ 

- 4 国家 4 国家

#### **[Overview](#page-8-0)**

2 [Profiling nonlinear regression models](#page-10-0)

- 3 [A Simple Example](#page-17-0)
- 4 [Profiling the fitted model](#page-20-0)
- 5 [Representing profiles as densities](#page-24-0)

4日下

 $\Omega$ 

#### **[Overview](#page-8-0)**

2 [Profiling nonlinear regression models](#page-10-0)

- 3 [A Simple Example](#page-17-0)
- 4 [Profiling the fitted model](#page-20-0)
- 5 [Representing profiles as densities](#page-24-0)
- 6 [Practical implications](#page-28-0)

4日下

 $\Omega$ 

#### **[Overview](#page-8-0)**

- 2 [Profiling nonlinear regression models](#page-10-0)
- 3 [A Simple Example](#page-17-0)
- 4 [Profiling the fitted model](#page-20-0)
- 5 [Representing profiles as densities](#page-24-0)
- 6 [Practical implications](#page-28-0)

#### [Profile pairs](#page-31-0)

4日下

 $\Omega$ 

## D-optimal experimental design for fixed-effects models

- The purpose of D-optimal experimental design is to minimize the volume of confidence regions or likelihood contours or HPD regions on the parameters.
- For simple cases (e.g. linear models with no random effects) the choice of parameters does not affect the design. In some ways the only parameters that make sense are the coefficients of the linear predictor and these are all equivalent up to linear transformation.
- For a nonlinear model the choice of parameters is less obvious. Nonlinear transformations of parameters can produce dramatically better or worse linear approximations. In terms of likelihood contours or H.P.D. regions the ideal shape is elliptical (i.e. a locally quadratic deviance function) but the actual shape can be quite different.

<span id="page-8-0"></span> $QQ$ 

 $\left\{ \begin{array}{ccc} \square & \times & \overline{c} & \overline{c} & \rightarrow & \overline{c} & \rightarrow & \overline{c}$ 

- For a linear mixed-effects model the choice of scale of the variance components affects the shape of deviance or posterior density contours.
- For a nonlinear mixed-effects model, both the scale of the variance components and the choice of model parameters affect the shape of such contours.
- These distorsions of shape are more dramatic when there are fewer observations per group (i.e. per Subject or whatever is the grouping factor). But that is exactly the situation we are trying to achieve.

 $QQQ$ 

## Profiling nonlinear regression models

- This is a very brief example of profiling nonlinear regression models with a change of parameters.
- <span id="page-10-0"></span>Take data from a single subject in the Theoph data set in R

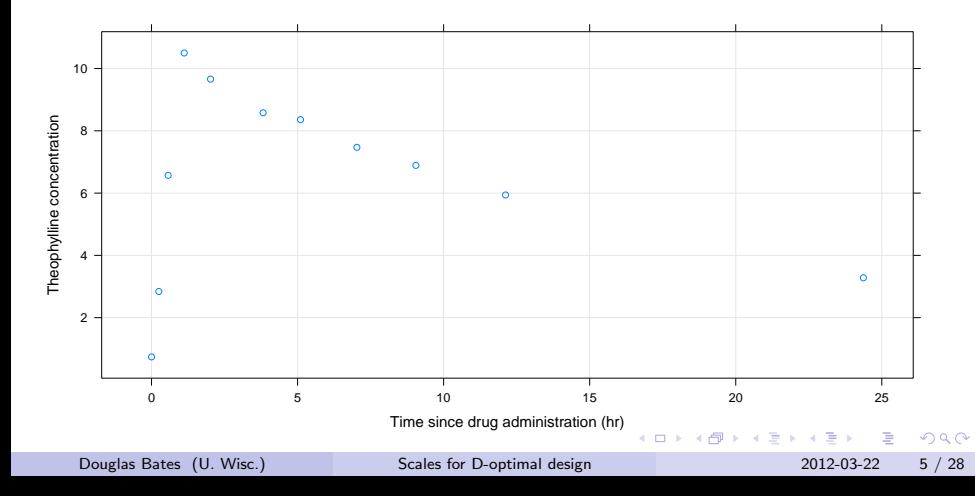

#### My initial naive fit

> Theo .1 <- droplevels ( subset ( Theoph , Subject ==1)) > summary (fm1 <- nls (conc ~ SSfol (Dose, Time, 1Ke, 1Ka, 1Cl),

```
Formula: conc ~ SSfol(Dose, Time, 1Ke, 1Ka, 1Cl)
Parameters:
   Estimate Std. Error t value Pr(>|t|)
lKe -2.9196 0.1709 -17.085 1.40e-07
lKa 0.5752 0.1728 3.328 0.0104
lCl -3.9159 0.1273 -30.768 1.35e-09
```
Residual standard error: 0.732 on 8 degrees of freedom

```
Correlation of Parameter Estimates:
   lKe lKa
1Ka -0.56lCl 0.96 -0.43
```
Number of iterations to convergence: 8 Achieved convergence tolerance: 4.907e-06

**KORK ERKERKERKER** 

#### Following a suggestion from France Mentré

- > oral1cptSdlkalVlCl <- PKmod (" oral", "sd", list (ka ~ exp (lka)
- > summary (gm1 <- nls (conc  $\tilde{C}$  oral1cptSdlkalVlCl (Dose, Time, lV,

```
Formula: conc ~ oral1cptSdlkalVlCl(Dose, Time, lV, lka, lCl)
Parameters:
   Estimate Std. Error t value Pr(>|t|)
lV -0.99624 0.06022 -16.543 1.80e-07
lka 0.57516 0.17282 3.328 0.0104
lCl -3.91586 0.12727 -30.768 1.35e-09
Residual standard error: 0.732 on 8 degrees of freedom
Correlation of Parameter Estimates:
   lV lka
lka 0.68
1C1 - 0.61 - 0.43Number of iterations to convergence: 9
```

```
Achieved convergence tolerance: 4.684e-06
```
K ロ ▶ K 個 ▶ K 로 ▶ K 로 ▶ - '로 - YO Q @

### Contours based on profiling the objective, original

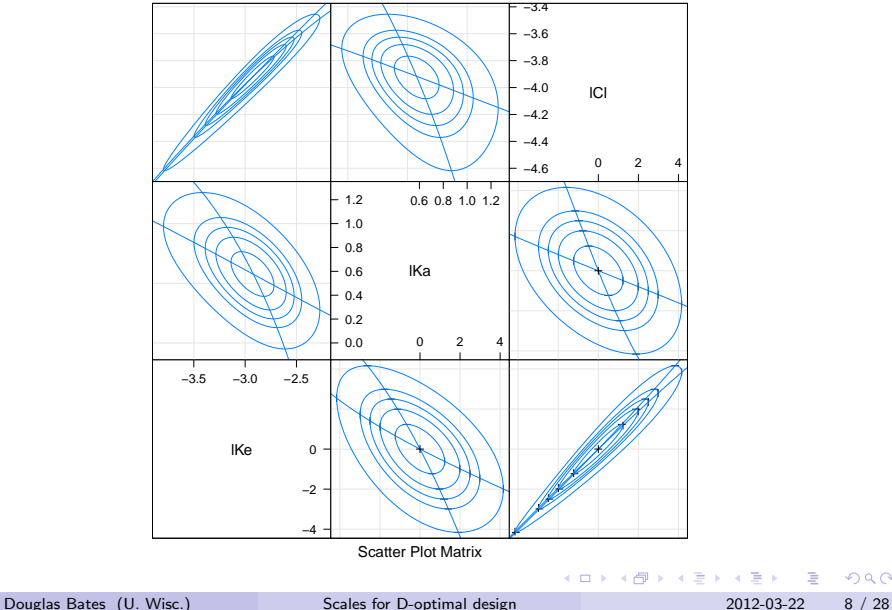

 $QQ$ 

# Contours based on profiling the objective, revised formulation

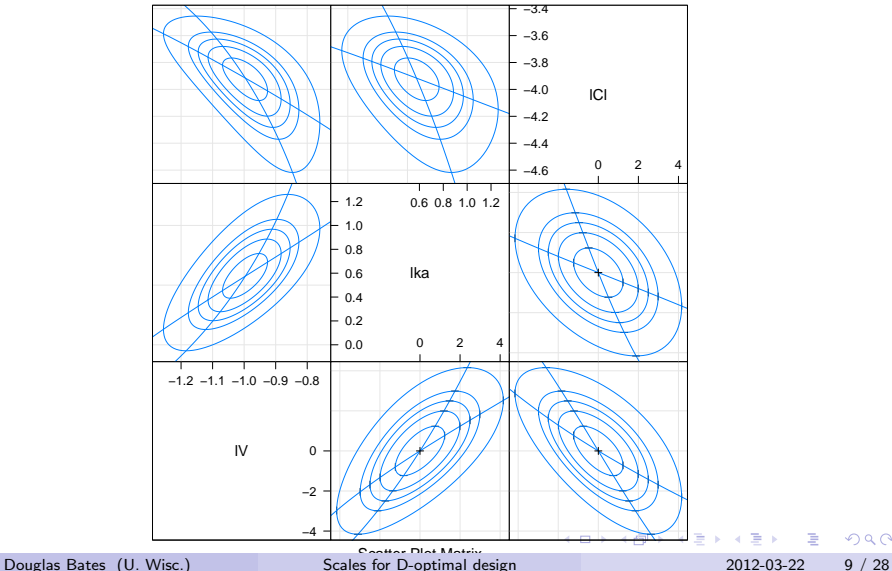

 $QQQ$ 

### Estimates based on optimizing a criterion

- Maximum-likelihood estimators are an example of estimators defined as the values that optimize a criterion – maximizing the log-likelihood or, equivalently, minimizing the deviance (negative twice the log-likelihood).
- Deriving the distribution of such an estimator can be difficult (which is why we fall back on asymptotic properties) but, for a given data set and model, we can assess the sensitivity of the objective (e.g. the deviance) to the values of the parameters.
- We can do this systematically by evaluating one-dimensional "profiles" of the objective, through conditional optimization of the objective.

 $QQQ$ 

(ロトス何トスミトスミト

# Profiling the objective

- Profiling is based on conditional optimization of the objective, fixing one or more parameters at particular values and optimizing over the rest.
- We will concentrate on one-dimensional profiles of the deviance for mixed-effects models but the technique can be used more generally.
- We write the deviance as  $d(\phi|\mathbf{y})$  where  $\phi$  is the parameter vector of length  $p$  and  $y$  is the vector of observed responses. Write the individual components of  $\phi$  as  $\phi_k, k = 1, \ldots, p$  and the complement of  $\phi_i$  as  $\phi_{-i}$ .
- The profile deviance is  $\tilde{d}_i(\phi_i) = \min_{\bm{\phi}_{-i}} d((\phi_i, \bm{\phi}_{-i})|\bm{y})$ . The values of the other parameters at the optimum form the *profile traces*
- **If estimates and standard errors are an adequate summary then the** deviance should be a quadratic function of  $\phi$ , i.e.  $d_i(\phi_i)$  should be a quadratic centered at  $\hat{\phi}_{i}$  and the profile traces should be straight.

 $\Omega$ 

 $\left\{ \begin{array}{ccc} 1 & 0 & 0 \\ 0 & 1 & 0 \end{array} \right.$ 

# A Simple Example: the Dyestuff data

The Dyestuff data in the lme4 package for R are from the the classic book Statistical Methods in Research and Production, edited by O.L. Davies and first published in 1947.

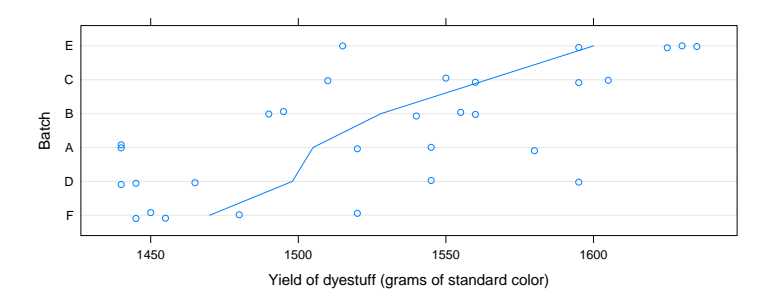

The line joins the mean yields of the six batches, which have been reordered by increasing mean yield.

Douglas Bates (U. Wisc.) [Scales for D-optimal design](#page-0-0) 2012-03-22 12 / 28

<span id="page-17-0"></span> $\Omega$ 

## The effect of the batches

- The particular batches observed are just a selection of the possible batches and are entirely used up during the course of the experiment.
- It is not particularly important to estimate and compare yields from these batches. Instead we wish to estimate the variability in yields due to batch-to-batch variability.
- The Batch factor will be used in *random-effects* terms in models that we fit.
- In the "subscript fest" notation such a model is

$$
y_{i,j} = \mu + b_i + \epsilon_{i,j}, \quad i = 1, \ldots, 6; j = 1, \ldots, 5
$$

with  $\epsilon_{i,j} \sim \mathcal{N}(0, \sigma^2)$  and  $b_i \sim \mathcal{N}(0, \sigma_1^2)$ .

We obtain the maximum-likelihood estimates for such a model using lmer with the optional argument, REML=FALSE.

 $QQQ$ 

 $\left\{ \begin{array}{ccc} 1 & 0 & 0 \\ 0 & 1 & 0 \end{array} \right.$ 

#### Fitted model

```
> (fm1 <- lmer (Yield ~ 1 + (1| Batch), Dyestuff, REML=FALSE))
```

```
Linear mixed model fit by maximum likelihood ['lmerMod']
Formula: Yield \tilde{ } 1 + (1 | Batch)
  Data: Dyestuff
     AIC BIC logLik deviance
333.3271 337.5307 -163.6635 327.3271
Random effects:
```
Groups Name Variance Std.Dev. Batch (Intercept) 1388 37.26 Residual 2451 49.51 Number of obs: 30, groups: Batch, 6

Fixed effects: Estimate Std. Error t value (Intercept) 1527.50 17.69 86.33

**KED KARD KED KED A BA YOUN** 

### Profiling the fitted model

```
> head (pr1 <- profile (fm1))
```
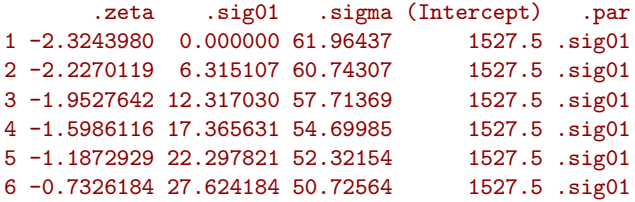

. . .

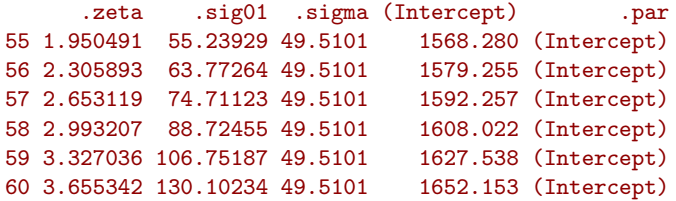

<span id="page-20-0"></span> $OQ$ 

イロト イ部 トイモ トイモト

## Reconstructing the profiled deviance

In pr1 the profiled deviance,  $\tilde{d}_i(\phi_i)$  is expressed on the signed square root scale

$$
\zeta_i(\phi_i) = \text{sgn}(\phi_i - \hat{\phi}_i) \sqrt{\tilde{d}_i(\phi_i) - d(\hat{\phi}|\mathbf{y})}
$$

In the original scale,  $d_i(\phi_i)$ , the profiles are

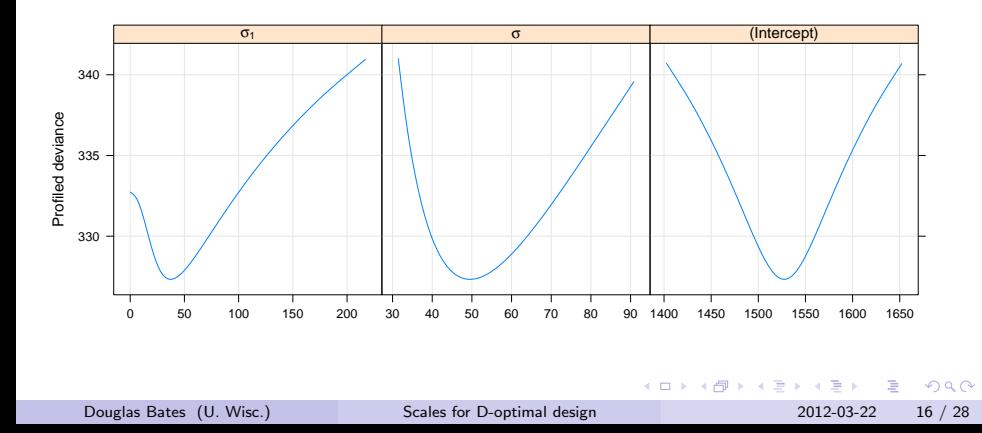

## After applying the square root

On the scale of  $\sqrt{\tilde{d}_i(\phi_i) - d(\widehat{\boldsymbol{\phi}}|\boldsymbol{y})}$  the profiles are

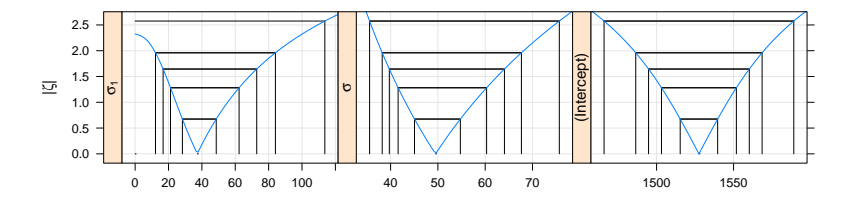

We have added intervals corresponding to 50%, 80%, 90%, 95% and 99% confidence intervals derived from the profiled deviance.

 $200$ 

### And, finally, on the  $\zeta$  scale

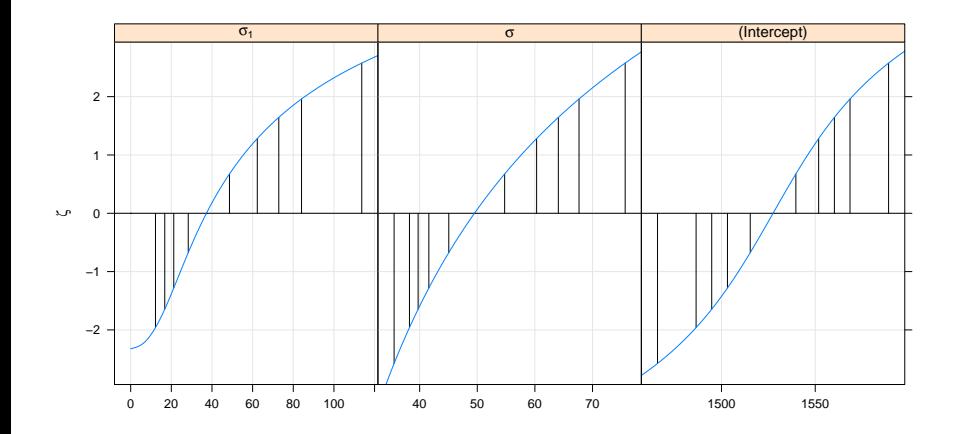

The intervals are created by "inverting" likelihood ratio tests on particular values of the parameter.

4 0 8

 $\rightarrow$   $\overline{m}$   $\rightarrow$   $\rightarrow$   $\overline{m}$   $\rightarrow$   $\rightarrow$ 

Douglas Bates (U. Wisc.) [Scales for D-optimal design](#page-0-0) 2012-03-22 18 / 28

 $299$ 

## Representing profiles as densities

- $\bullet$  A univariate profile  $\zeta$  plot is read like a normal probability plot
	- $\triangleright$  a sigmoidal (elongated "S"-shaped) pattern like that for the (Intercept) parameter indicates overdispersion relative to the normal distribution.
	- $\triangleright$  a bending pattern, usually flattening to the right of the estimate, indicates skewness of the estimator and warns us that the confidence intervals will be asymmetric
	- $\triangleright$  a straight line indicates that the confidence intervals based on the quantiles of the standard normal distribution are suitable
- **•** If we map the  $\zeta$  scale through the cdf,  $\Phi$ , for the standard normal,  $\mathcal{N}(0, 1)$ , we can derive a cdf and a density for a distribution that would produce this profile.

<span id="page-24-0"></span> $QQQ$ 

イロト イ押ト イヨト イヨトー

#### Profiles for parameters in fm1 as densities

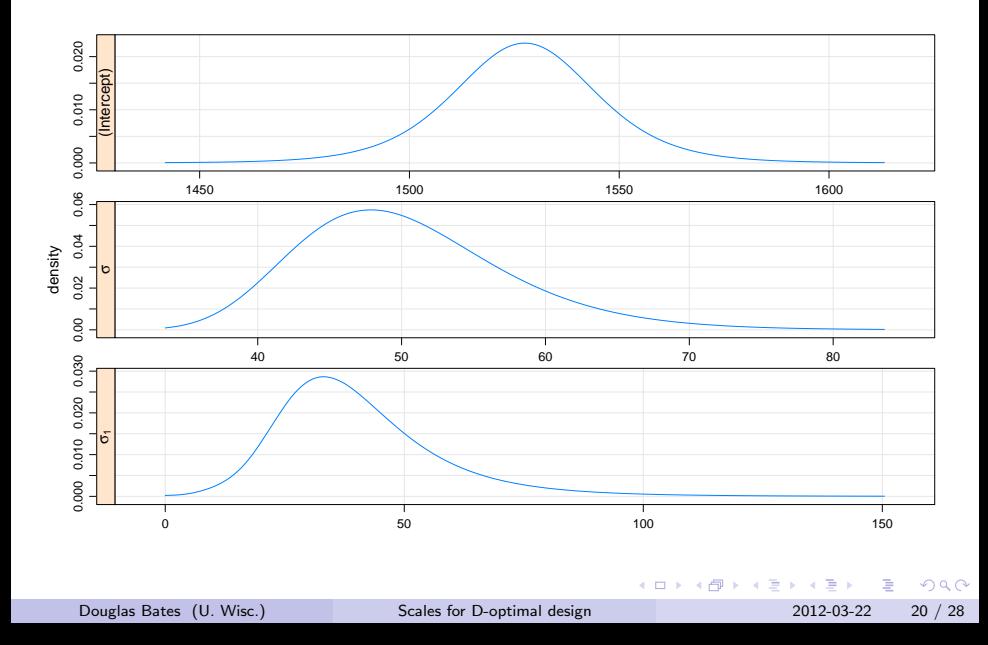

## Profile  $\zeta$  plots on the scale of the variance components

Usually the variability estimates in a mixed-effects model are quoted on the scale of the "variance components",  $\sigma_1^2$  and  $\sigma^2$ , not the standard deviations as we have shown. On the variance scale the profiles are

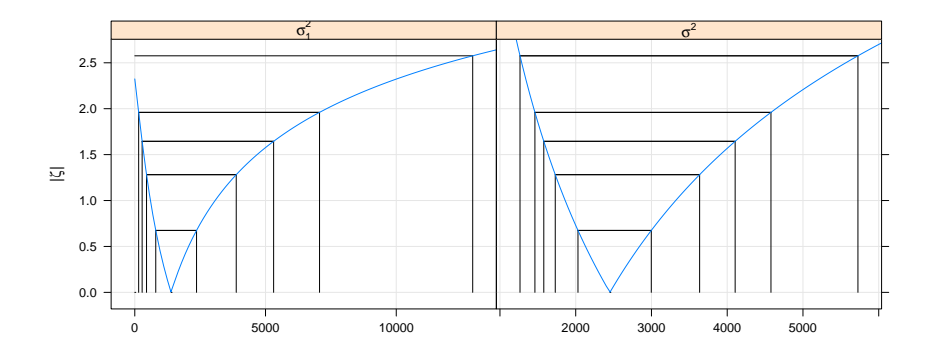

 $\Omega$ 

#### Densities of variance components

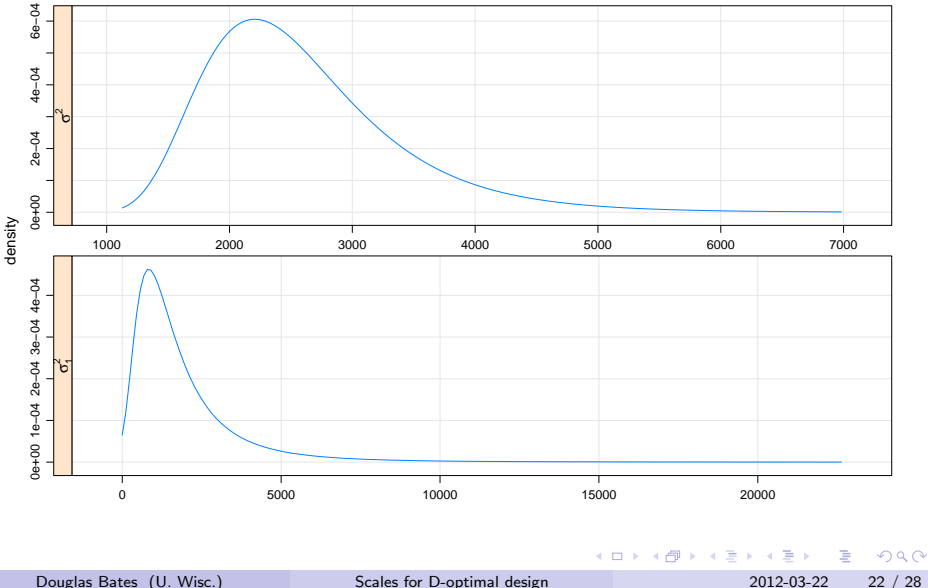

- We have been using maximum likelihood estimates. For linear mixed-effects models the REML estimates are often preferred because they are assumed to be less biased. (Many people assume they are unbiased but, except in certain special cases, they're not.)
- But bias is a property of the expected value of the estimator. So bias of a variance estimator relates to the mean of one of those badly skewed distributions. Why should we use the mean?
- Similarly, it is common in simulation studies to compare estimators or computational methods based on mean squared error. That's not a meaningful criterion for skewed distributions of estimators.

<span id="page-28-0"></span> $QQQ$ 

## A more reasonable scale

Distributions of the estimators are closer to being symmetric on the scale of  $\log(\sigma)$  and  $\log(\sigma_1)$  (or, equivalently,  $\log(\sigma^2)$  and  $\log(\sigma_1^2)$ ) except when 0 is in the range of reasonable values,

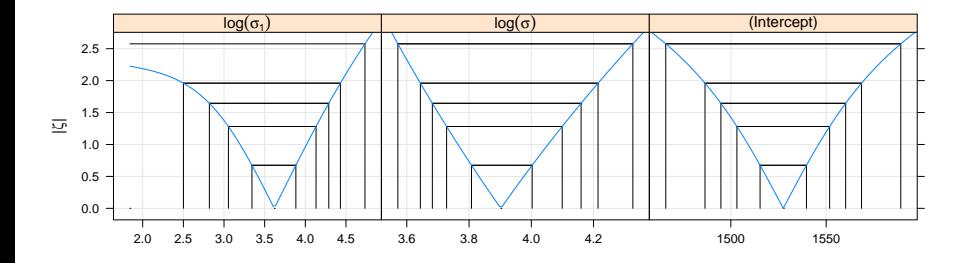

 $\Omega$ 

#### Densities on the logarithm scale

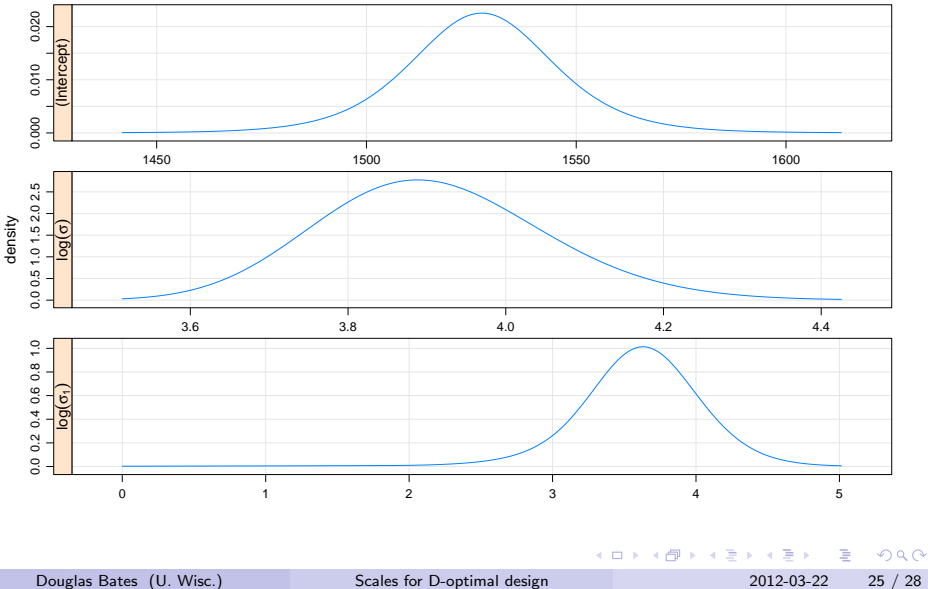

# Profile pairs plots

- The information from the profile can be used to produce pairwise projections of likelihood contours. These correspond to pairwise joint confidence regions.
- Such a plot (next slide) can be somewhat confusing at first glance.
- Concentrate initially on the panels above the diagonal where the axes are the parameters in the scale shown in the diagonal panels. The contours correspond to 50%, 80%, 90%, 95% and 99% pairwise confidence regions.
- The two lines in each panel are "profile traces", which are the conditional estimate of one parameter given a value of the other.
- The actual interpolation of the contours is performed on the  $\zeta$  scale which is shown in the panels below the diagonal.

<span id="page-31-0"></span> $QQ$ 

イロト イ押ト イヨト イヨト

## Profile pairs for model

> splom ( pr1 )

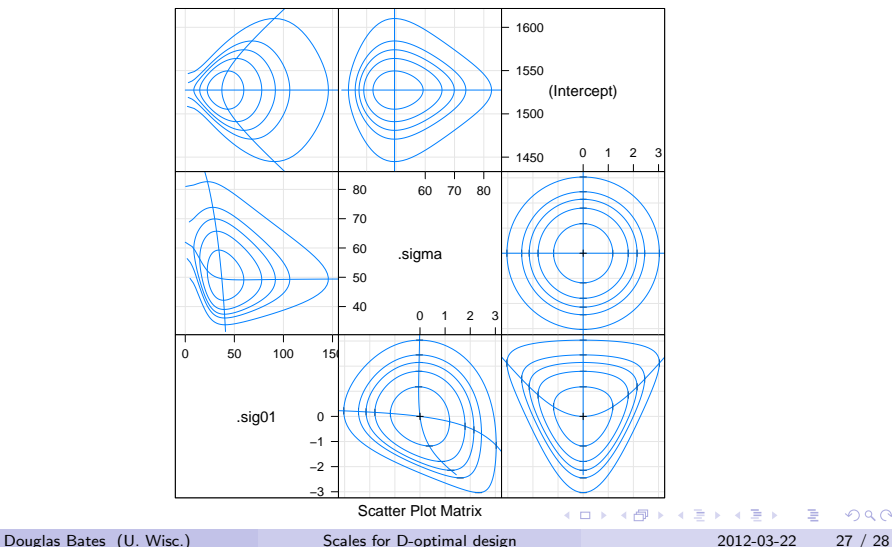

重

 $2990$ 

#### Profile pairs for the variance components

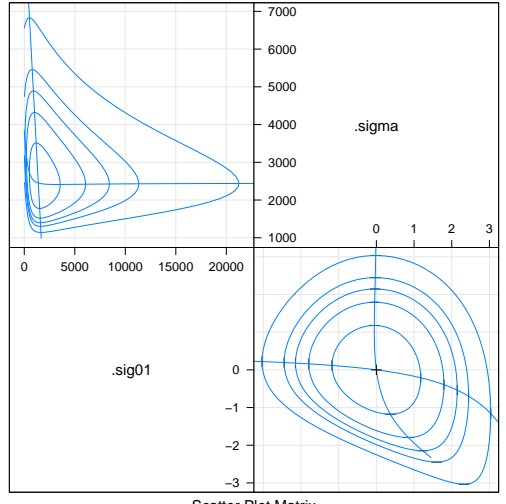

Scatter Plot Matrix

Douglas Bates (U. Wisc.) [Scales for D-optimal design](#page-0-0) 2012-03-22 28 / 28

э

E

K ロ ▶ K 御 ▶ K 君 ▶ K

<span id="page-33-0"></span> $299$